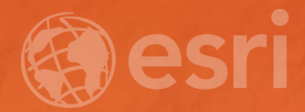

# Simple Story Map Customizations

Owen Evans, Esri Story Maps Team

#### Simple Story Map Customizations Agenda

• Components of a story map

• Modifying a story configuration outside of builder

• Customization examples

• Resources

## Components of a Story Map

Owen Evans, Esri Story Maps Team

#### Components of a Story Maps

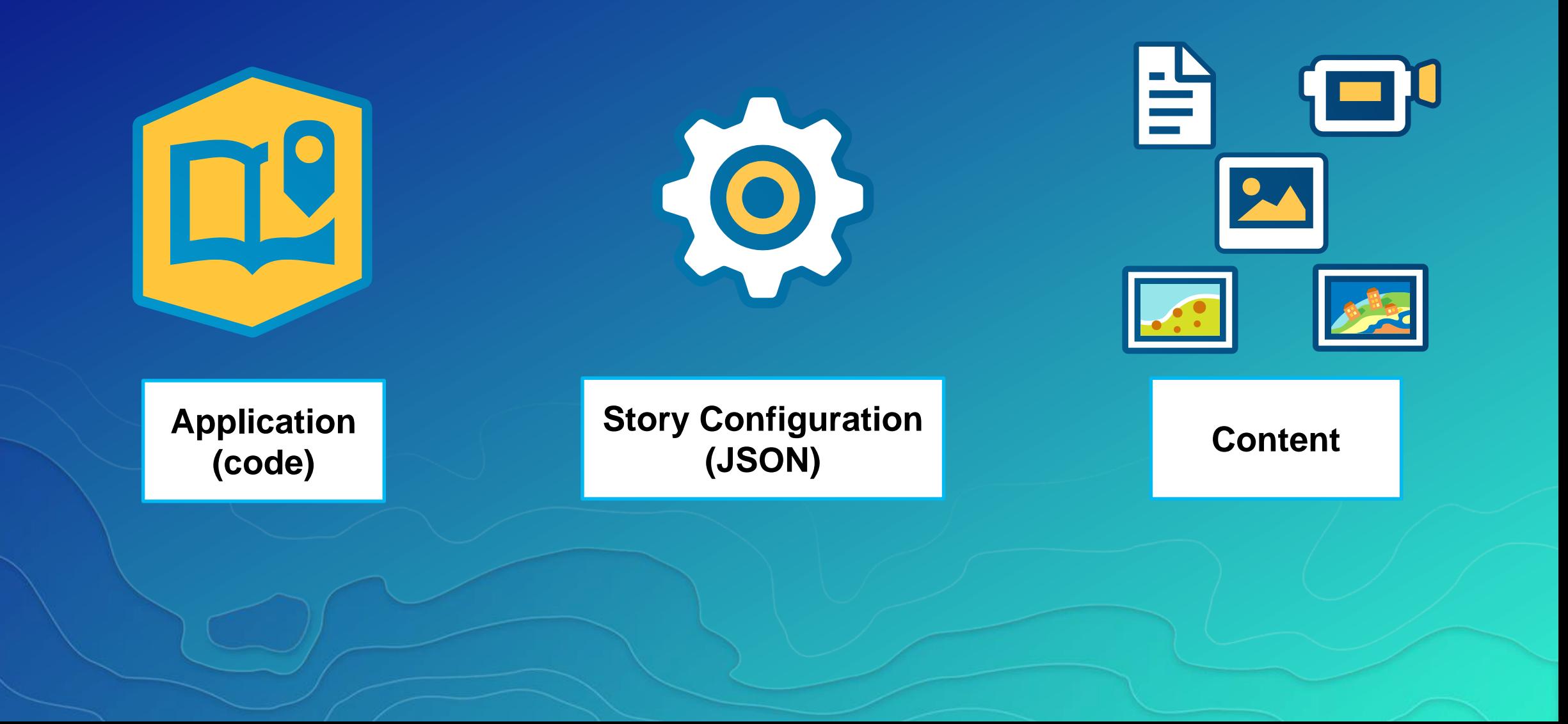

Options for using Story Maps

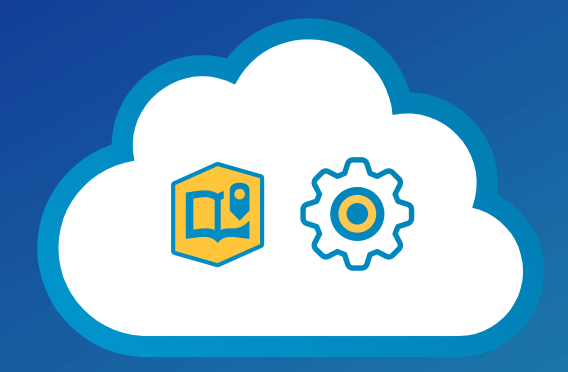

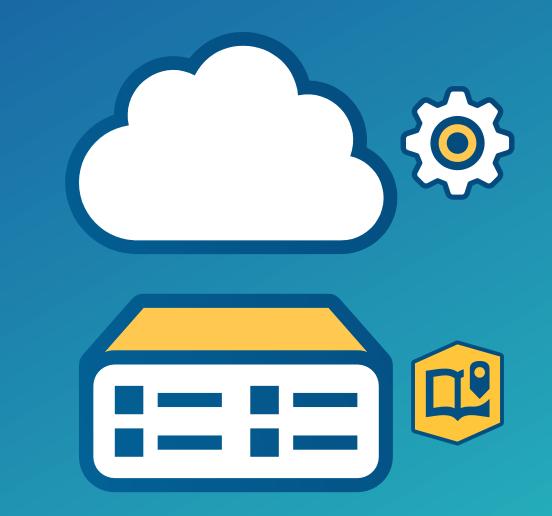

*App* **and** *configuration* **hosted in ArcGIS Online**

*App* **on your server C***onfiguration* **in ArcGIS Online**

## Modifying a story configuration and examples

Owen Evans, Esri Story Maps Team

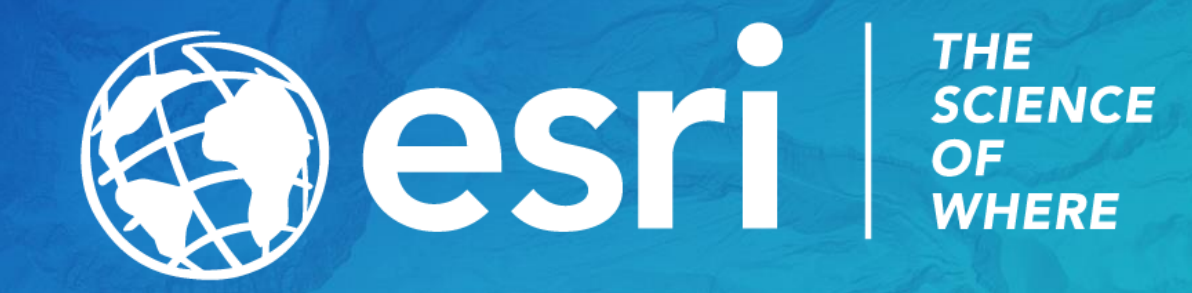